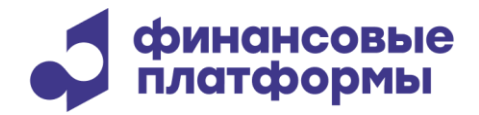

[www.finplatforms.ru](http://www.finplatforms.ru/)

# **Инструкция по эксплуатации программного обеспечения «ЭДО Зарплата»**

**2024**

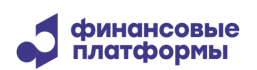

Инструкция по эксплуатации программного обеспечения «ЭДО Зарплата»

# Содержание

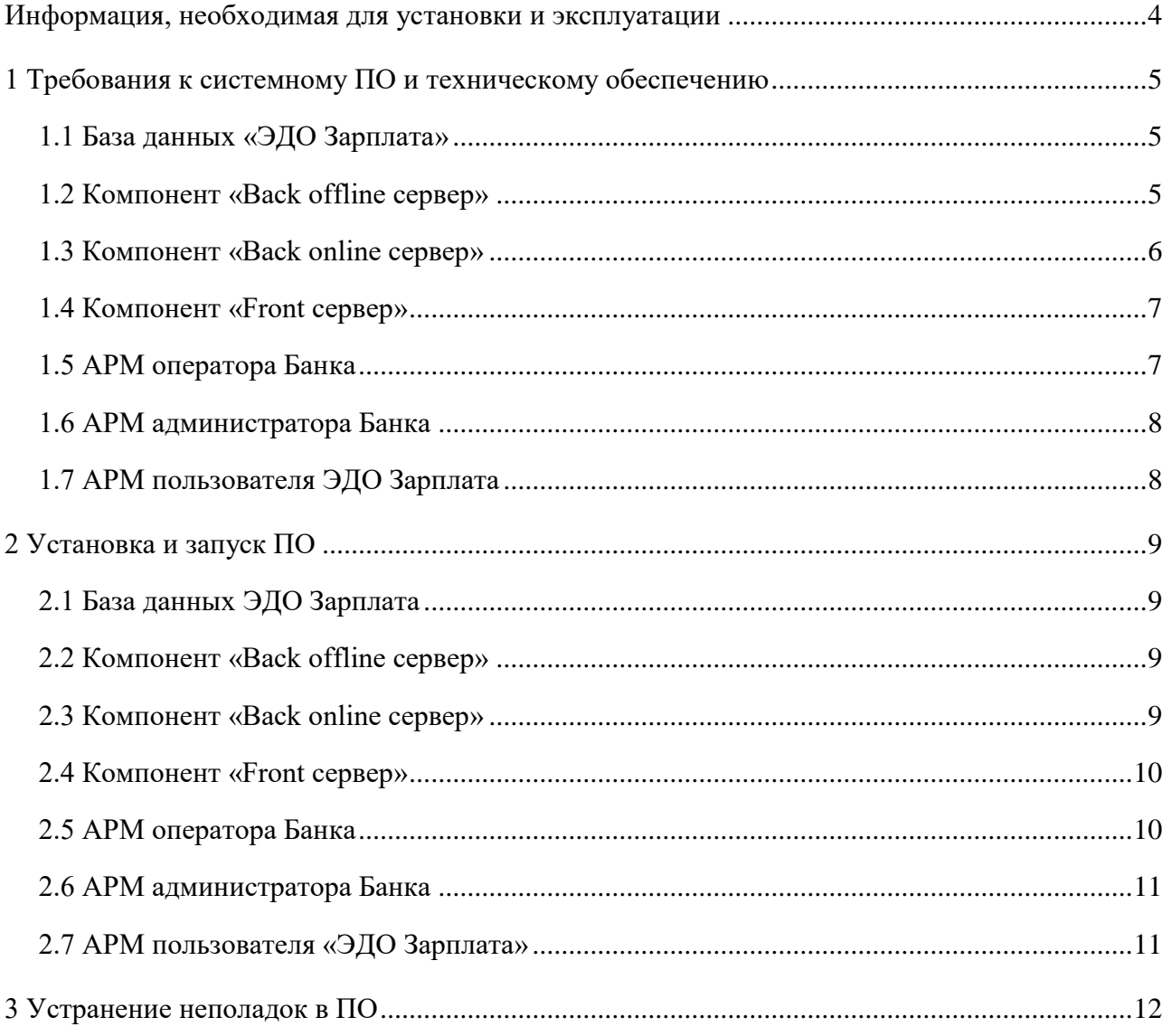

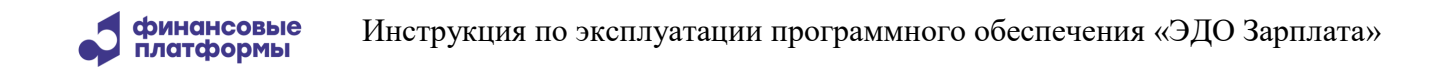

3

Настоящий документ содержит информацию, необходимую для эксплуатации программного обеспечения (далее – ПО) «ЭДО Зарплата». В разделе «Информация, необходимая для установки и эксплуатации» приведены данные о технологическом стеке платформы и требования к программному и аппаратному обеспечению, необходимому для корректной работы ПО.

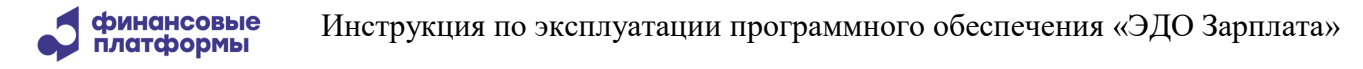

#### <span id="page-3-0"></span>**Информация, необходимая для установки и эксплуатации**

ПО «ЭДО Зарплата» реализовано на Java и СУБД PostgreSQL.

Для работы ПО «ЭДО Зарплата» необходимо отдельно (не входит в дистрибутив ПО) установить СУБ PostgreSQL версий 13.8-15 на сервер базы данных и OpenJDK Java Development Kit 17 (например, Axiom JDK Pro - включена в реестр российского ПО, или сборки, распространяемые под лицензиями открытого ПО, например, Bellsoft Liberica JDK) на сервер приложений.

Инструкция по эксплуатации программного обеспечения «ЭДО Зарплата»

## <span id="page-4-0"></span>**1 Требования к системному ПО и техническому обеспечению**

ПО «ЭДО Зарплата» содержит следующие компоненты:

- 1) База данных «ЭДО Зарплата»;
- 2) Компонент «Back offline сервер»;
- 3) Компонент «Back online сервер»;
- 4) Компонент «Front сервер»;
- 5) АРМ оператора Банка;
- 6) АРМ администратора Банка;
- 7) АРМ пользователя ЭДО Зарплата.

Рекомендуется использовать выделенный сервер базы данных и выделенные сервера для каждого сервера приложений.

#### **1.1 База данных «ЭДО Зарплата»**

<span id="page-4-1"></span>База данных «ЭДО Зарплата» обеспечивает функции по хранению всей информации введенной и созданной в системе.

База данных «ЭДО Зарплата» поддерживает работу в среде следующего системного и базового ПО:

СУБД PostgreSQL 13.8 - 15;

 64-битная операционная система со стабильной поддержкой работы СУБД PostgreSQL: Astra Linux, Ред Ос, Debian.

Сервер для установки базы данных должен удовлетворять следующим требованиям:

- Процессор: 2 по 2,5GHz;
- Оперативная память: 8Gb;
- <span id="page-4-2"></span>Место на жестком диске: 200Gb.

#### **1.2 Компонент «Back offline сервер»**

Сервер приложений «Back offline сервер» обеспечивает функции по загрузке зарплатных реестров, функции по рассчету комиссии, функции по отправке оповещений,

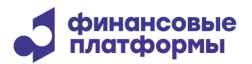

Инструкция по эксплуатации программного обеспечения «ЭДО Зарплата»

функции по администрированию пользователей. Компонент реализован как сервер приложений Java на Apache Tomcat 9.

Сервер приложений «Back offline сервер» поддерживает работу в среде следующего системного и базового ПО:

OpenJDK Java Development Kit 17.

 64-битная операционная система со стабильной поддержкой работы OpenJDK 17: Astra Linux, Ред Ос, Debian.

Сервер для установки «Back offline» сервера должен удовлетворять следующим требованиям:

- Процессор: 2 по 2,5GHz;
- Оперативная память: 8Gb;
- <span id="page-5-0"></span>Место на жестком диске: 200Gb.

#### **1.3 Компонент «Back online сервер»**

Сервер приложений «Back online сервер» обеспечивает функции по загрузке зарплатных реестров, функции по рассчету комиссии, функции по администрированию пользователей. Компонент реализован как сервер приложений Java на Apache Tomcat 9.

Сервер приложений «Back online сервер» поддерживает работу в среде следующего системного и базового ПО:

OpenJDK Java Development Kit 17.

 64-битная операционная система со стабильной поддержкой работы OpenJDK 17: Astra Linux, Ред Ос, Debian.

Сервер для установки «Back online» сервера должен удовлетворять следующим требованиям:

- Процессор: 2 по 2,5GHz;
- Оперативная память: 8Gb;
- Место на жестком диске: 200Gb.

7

# **1.4 Компонент «Front сервер»**

<span id="page-6-0"></span>Компонент «Front сервер» обеспечивает функции по загрузке и просмотру зарплатных реестров, а также функции по просмотру расчетов комиссии. Компонент реализован как сервер приложений Java на Apache Tomcat 9.

Сервер приложений «Front сервер» поддерживает работу в среде следующего системного и базового ПО:

OpenJDK Java Development Kit 17.

 64-битная операционная система со стабильной поддержкой работы OpenJDK 17: Astra Linux, Ред Ос, Debian.

Сервер для установки «Front» сервера должен удовлетворять следующим требованиям:

- Процессор: 2 по 2,5GHz;
- Оперативная память: 6Gb;
- Место на жестком диске: 200Gb.

# **1.5 АРМ оператора Банка**

<span id="page-6-1"></span>АРМ оператора Банка (Интерфейс оператора Банка) обеспечивает функции мониторингу состояния проверки и исполнения зарплатных реестров на зачисление денежных средств и на выпуск карт/прикрепление карт, функции по отправке Клиентам исходящих документов от Банка, функции по обработке входящих документов свободного формата, а также функции по просмотру рассчитанных комиссий по исполненным реестрам.

АРМ реализован как web-интерфейс компонентов «Back offline» и «Back online» и поддерживает работу через Браузер на основе Chromium, например Яндекс.Браузер 21 и выше.

Персональный компьютер для работы в АРМ должен удовлетворять следующим требованиям:

- Процессор: 2 по 2GHz;
- Оперативная память: 6Gb;
- Место на жестком диске: 20Gb.

# **1.6 АРМ администратора Банка**

<span id="page-7-0"></span>АРМ администратора Банка (административный интерфейс) обеспечивает функции по администрированию пользователей и параметров системы, функции по управлению правами доступа пользователей системы, а также функции по управлению шаблонами меню пользователей и функции по настройке прав и ролей пользователей.

АРМ реализован как web-интерфейс компонентов «Back offline» и «Back online» и поддерживает работу через Браузер на основе Chromium, например Яндекс.Браузер 21 и выше.

Персональный компьютер для работы в АРМ должен удовлетворять следующим требованиям:

- Процессор: 2 по 2GHz;
- Оперативная память: 6Gb;
- <span id="page-7-1"></span>Место на жестком диске: 20Gb.

# **1.7 АРМ пользователя ЭДО Зарплата**

АРМ пользователя «ЭДО Зарплата» (клиентский интерфейс) предназначен для загрузки и отправки зарплатных реестров на зачисление денежных средств и реестров на выпуск карт/прикрепление карт на обработку в Банк.

АРМ реализован как web-интерфейс компонентов «Back offline» и «Back online» и поддерживает работу через Браузер на основе Chromium, например Яндекс.Браузер 21 и выше.

Персональный компьютер для работы в АРМ должен удовлетворять следующим требованиям:

- Процессор: 2 по 2GHz;
- Оперативная память: 6Gb;
- Место на жестком диске: 20Gb.

## <span id="page-8-0"></span>**2 Установка и запуск ПО**

Для установки ПО необходимо:

- 1. Установить и настроить сервер базы данных СУБД PostgreSQL.
- 2. На сервера приложений установить Open JDK.
- 3. Установить отдельно каждый из компонентов системы.

## **2.1 База данных ЭДО Зарплата**

<span id="page-8-1"></span>Для создания и предустановки базы данных необходимы из под системного пользователя СУБД PostgerSQL выполнить скрипт create\_database.sql из установочного каталога.

## **2.2 Компонент «Back offline сервер»**

<span id="page-8-2"></span>Для установки сервера приложений необходимо создать папку /app/back.offline и переписать в нее папку back из установочного каталога.

Для подключения к базе данных необходимо указать строку подключения, пользователя и пароль в конфигурационном файле /back.offline/bin/setenv.sh.

Также в файле /back.offline/bin/setenv.sh указать путь установки Java и задать номера портов для подключения АРМ оператора Банка и АРМ администратора Банка (можно оставить порты, указанные по умолчанию).

Для запуска и остановки компонента необходимо из папки /app использовать скрипты запуска/остановки:

./back.offline.sh start

./back.offline.sh stop

./back.offline.sh restart

## **2.3 Компонент «Back online сервер»**

<span id="page-8-3"></span>Для установки сервера приложений необходимо создать папку /app/back.online и переписать в нее папку back из установочного каталога.

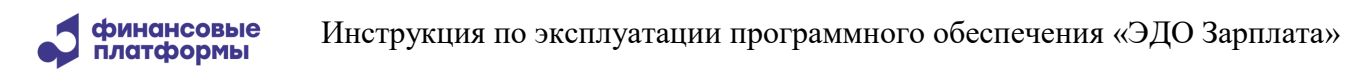

Для подключения к базе данных необходимо указать строку подключения, пользователя и пароль в конфигурационном файле /back.online/bin/setenv.sh.

Также в файле /back.online/bin/setenv.sh указать путь установки Java и задать номера портов для подключения АРМ оператора Банка и АРМ администратора Банка (можно оставить порты, указанные по умолчанию).

Для запуска и остановки компонента необходимо из папки /app использовать скрипты запуска/остановки:

./back.online.sh start

./back.online.sh stop

./back.online.sh restart

## **2.4 Компонент «Front сервер»**

<span id="page-9-0"></span>Для установки сервера приложений необходимо создать папку /app/front и переписать в нее папку front из установочного каталога.

Для подключения к бсерверу приложений «Back offline» или «Back online» необходимо указать хост и порт в конфигурационном файле /front/bin/setenv.sh.

Также в файле /front/bin/setenv.sh указать путь установки Java и задать номер порта для подключения клиентского интерфейса (можно оставить порт, указанный по умолчанию).

Для запуска и остановки компонента необходимо из папки /app использовать скрипты запуска/остановки:

./front.sh start

./front.sh stop

./front.sh restart

<span id="page-9-1"></span>Доступ в АРМ участников торгов осуществляется по ссылке https://<имя сервера>/portal.

## **2.5 АРМ оператора Банка**

Доступ в АРМ оператора Банка осуществляется по ссылкам http://<имя сервера>:9090/ или http://<имя сервера>:9091/ - если при конфигурации серверов «Back offline» и «Back

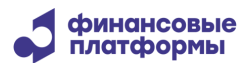

<span id="page-10-0"></span>online» были использованы порты, заданные по умолчанию. Если порты были изменены, то они также должны быть заменены в ссылке на соответствующие.

#### **2.6 АРМ администратора Банка**

Доступ в АРМ администратора Банка осуществляется по ссылкам http://<имя сервера>:9090/back/ или http://<имя сервера>:9091/back/ - если при конфигурации серверов «Back offline» и «Back online» были использованы порты, заданные по умолчанию. Если порты были изменены, то они также должны быть заменены в ссылке на соответствующие.

#### **2.7 АРМ пользователя «ЭДО Зарплата»**

<span id="page-10-1"></span>Доступ в АРМ пользователя «ЭДО Зарплата» осуществляется по ссылке https://<имя сервера>:9443/ - если при конфигурации «Front» сервера был использован порт, заданный по умолчанию. Если порт был изменен, то он также должен быть заменен в ссылке на соответствующий.

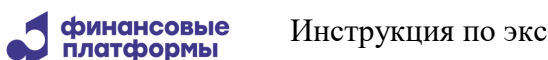

# <span id="page-11-0"></span>**3 Устранение неполадок в ПО**

Для устранения неполадок в ПО необходимо выполнить следующие действия:

1. Убедится, что все компоненты системы запущены.

2. Убедится, что сетевой доступ к компонентам осуществляется успешно. В случае сбоя сетевого доступа между каким-нибудь из прикладных серверов и СУБД PostgreSQL рекомендуется перегрузить соответствующий сервер для восстановления работы.

3. Если все прикладные компоненты системы запущены и сетевой доступ к ним успешно осуществляется, то необходим анализ файлов лог-журналов компонент, с которыми связана неполадка. Каталоги хранения файлов лог-журналов указаны ниже.

Для компонента «Back offline сервер» файлы лог-журналов хранятся в каталоге /app/back.offline/logs сервера, на котором установлен компонент.

Для компонента «Back online сервер» файлы лог-журналов хранятся в каталоге /app/back.online/logs сервера, на котором установлен компонент.

Для компонента «Front сервер» файлы лог-журналов хранятся в каталоге /app/front/logs сервера, на котором установлен компонент.